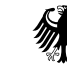

Bundesministerium der Finanzen

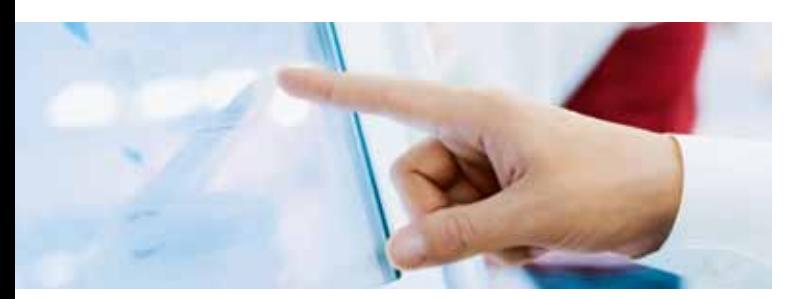

### Wo finde ich meine steuerliche Identifikationsnummer?

Die IdNr. gibt es seit 2008 und wurde allen Bundesbürgern schriftlich mitgeteilt. Haben Sie Ihre IdNr. nicht vorliegen, teilt Ihnen das Bundeszentralamt für Steuern diese auf Anfrage schriftlich mit. Sie finden diese Nummer auch in Schreiben und Steuerbescheiden der Finanzverwaltung.

Weitere Informationen zur IdNr. finden Sie im Internet unter www.identifikationsmerkmal.de.

### Was muss ich als Arbeitnehmer beachten?

Die Lohnsteuerkarte 2010 behält bis zur Anwendung des elektronischen Verfahrens mit allen Eintragungen ihre Gültigkeit. Wird noch für das Jahr 2011 eine erstmalige Lohnsteuerkarte oder ein Ersatz für eine verlorene Lohnsteuerkarte benötigt, stellt das zuständige Finanzamt eine Ersatzbescheinigung aus.

Für das **Lohnsteuerermäßigungsverfahren 2012** müssen Sie sämtliche **antragsgebundenen Einträge und Freibeträge neu beim zuständigen Finanzamt beantragen**. Erfolgt dies nicht, kann Ihr Arbeitgeber die bisherigen Freibeträge nicht bei der Lohnabrechnung im Jahr 2012 berücksichtigen. Ein Pauschbetrag für behinderte Menschen und Hinterbliebene muss nur dann neu beantragt werden, wenn er im Informationsschreiben über die erstmals gebildeten ELStAM nicht aufgeführt wird.

### ■ Wie sicher sind meine Daten?

Die Übermittlung und Speicherung der Lohnsteuerdaten erfolgt auf gesetzlicher Grundlage und unter Wahrung des Datenschutzes.

Nur Ihr aktueller Arbeitgeber ist zum Abruf der ELStAM berechtigt. Ein Abruf ist nur mit den nötigen Identifikationsdaten möglich und wird entsprechend protokolliert. Mit Beendigung des Beschäftigungsverhältnisses entfällt diese Berechtigung.

Sie können bei Ihrem zuständigen Finanzamt beantragen, für bestimmte Arbeitgeber den Abruf Ihrer ELStAM zu sperren. Dabei können Sie einzelne Arbeitgeber sperren, einzelne Arbeitgeber von der Sperre ausnehmen oder den Abruf grundsätzlich für alle Arbeitgeber sperren.

Hierbei ist zu beachten: Bekommt Ihr Arbeitgeber aufgrund der vorgenannten Abrufbeschränkungen keine ELStAM bereitgestellt, ist er verpflichtet, den Arbeitslohn nach Steuerklasse VI zu besteuern.

Mehr Informationen zur elektronischen Lohnsteuerkarte finden Sie auch im Internet unter www.elster.de

### Herausgeber:

Bundesministerium der Finanzen Referat Öffentlichkeitsarbeit Wilhelmstraße 97 10117 Berlin Fotos: Herr Mustermann Druck: Mustermann Druckerei Gestaltung: B&B Werbeagentur GmbH, Hannover

Hannover, Juli 2011

### Steuern

## Die elektronische Lohnsteuerkarte startet 2012

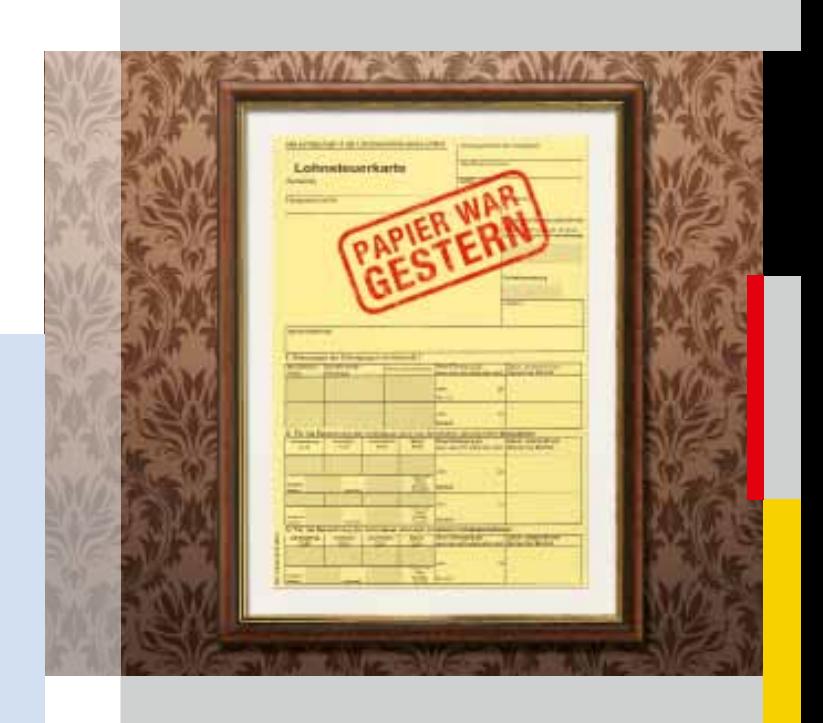

**TELESCOPE** 

# Was ist eine elektronische Lohnsteuerkarte?

Um Ihre individuelle Lohnsteuer berechnen und an das Finanzamt abführen zu können, benötigt Ihr Arbeitgeber von Ihnen bestimmte Informationen, die sogenannten Lohnsteuerabzugsmerkmale (Steuerklasse, Zahl der Kinderfreibeträge, Freibeträge und Kirchensteuermerkmal). Bisher diente die Vorderseite der Papier-Lohnsteuerkarte als Träger dieser Informationen.

Ab dem Jahr 2012 sind diese Informationen, die zukünftig als **E**lektronische **L**ohn**S**teuer**A**bzugs**M**erkmale (ELStAM) bezeichnet werden, in einer Datenbank der Finanzverwaltung gespeichert und werden den Arbeitgebern elektronisch für den Lohnsteuerabzug bereitgestellt. Aufgrund dieses neuen elektronischen Verfahrens ist eine Lohnsteuerkarte aus Papier nicht mehr notwendig.

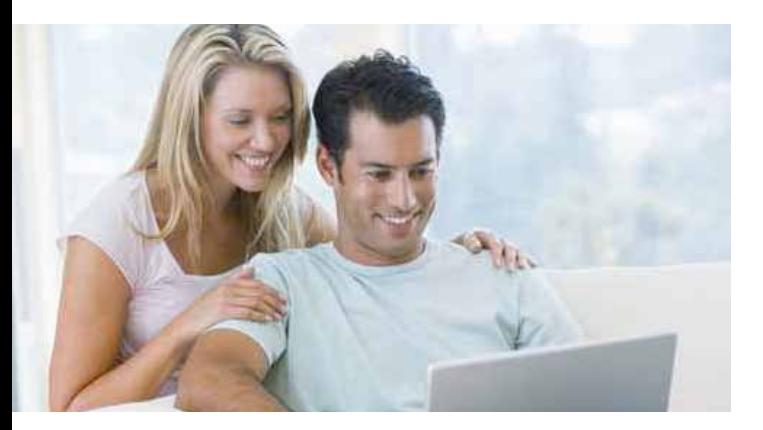

### Welche Vorteile bietet mir die elektronische Lohnsteuerkarte?

Durch die elektronische Lohnsteuerkarte wird die Kommunikation im gesamten Lohnsteuerabzugsverfahren zwischen Arbeitnehmer, Arbeitgeber, Finanzamt und den Meldebehörden erheblich vereinfacht. Das papierlose Verfahren macht die jährliche Vorlage einer neuen Lohnsteuerkarte beim Arbeitgeber überflüssig. Darüber hinaus entfallen für Sie verschiedene Behördengänge. So wird künftig beispielsweise der Kinderfreibetrag nach Geburt eines Kindes oder bei einer Heirat die Änderung der Lohnsteuerklassen auf IV/IV automatisch beim Lohnsteuerabzug berücksichtigt.

### ■ Wie funktioniert das neue Verfahren?

Künftig müssen Sie Ihrem Arbeitgeber mit Beginn einer neuen Beschäftigung nur noch einmalig Ihr Geburtsdatum und Ihre steuerliche Identifikationsnummer (IdNr.) angeben und ihm mitteilen, ob es sich um das Haupt- oder um ein Nebenarbeitsverhältnis handelt. Mit Hilfe dieser Informationen kann Ihr Arbeitgeber die benötigten ELStAM für den Lohnsteuerabzug elektronisch bei der Finanzverwaltung abrufen.

Hat das Arbeitsverhältnis bereits im Jahr 2011 bestanden, liegen Ihrem Arbeitgeber diese Informationen in der Regel bereits vor.

Im neuen Verfahren ist ausschließlich das Finanzamt für Ihre Lohnsteuerabzugsmerkmale zuständig (z. B. Berücksichtigung von Kinderfreibeträgen, Steuerklassenwechseln und anderen Freibeträgen).

Die Gemeinden bleiben weiterhin für die melderechtlichen Daten wie z.B.

- $H$ Heirat
- Geburt eines Kindes
- Kirchenein- oder Kirchenaustritt

zuständig und übermitteln diese direkt an die Finanzverwaltung.

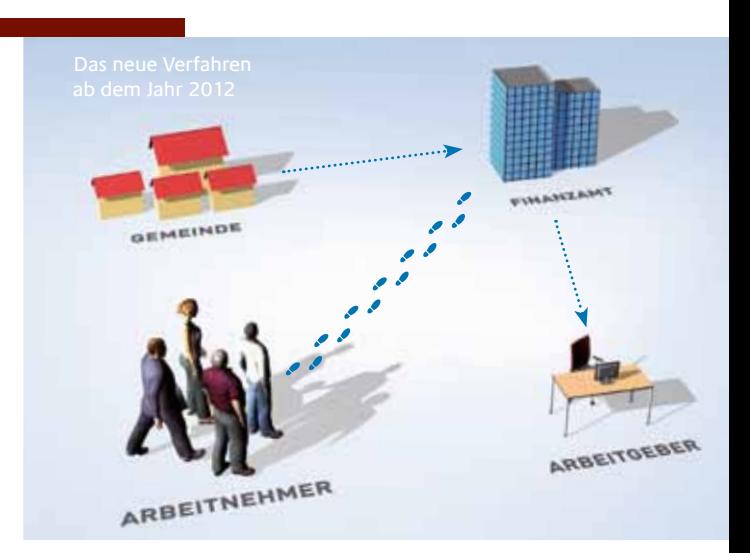

## Wie werde ich über meine ELStAM informiert?

Im Herbst 2011 erhalten Arbeitnehmer von der Finanzverwaltung ein Schreiben mit ihren zum 01. Januar 2012 gültigen elektronischen Lohnsteuerabzugsmerkmalen. Soweit diese Angaben nicht mit den tatsächlich bei Ihnen zum 01. Januar 2012 vorliegenden Verhältnissen übereinstimmen, können Sie notwendige Änderungen beim zuständigen Finanzamt beantragen. Dies gilt insbesondere auch für die Freibeträge bei Menschen mit einer Behinderung, soweit eine Berücksichtigung beim Lohnsteuerabzug erfolgen soll. Nach Beginn des Verfahrens werden die ELStAM zukünftig in den Lohnabrechnungen Ihres Arbeitgebers ausgewiesen.

Welche Ihrer persönlichen Daten zur Übermittlung gespeichert sind und welcher Arbeitgeber diese in den letzten zwei Jahren abgerufen hat, können Sie zukünftig über das ElsterOnline-Portal unter www.elsteronline.de (Rubrik Arbeitnehmer) einsehen. Dazu ist eine Authentifizierung unter Verwendung der IdNr. im ElsterOnline-Portal notwendig. Darüber hinaus ist das für Sie zuständige Finanzamt Ansprechpartner für Auskünfte zu Ihren gespeicherten ELStAM.